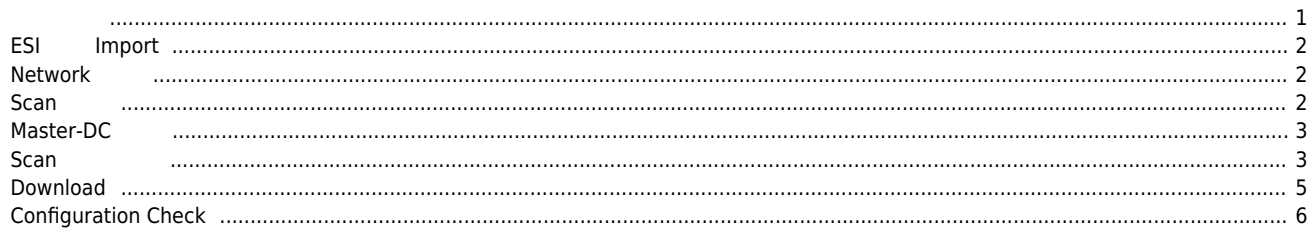

, [Config](http://comizoa.co.kr/info/tag:config?do=showtag&tag=Config), **Coming, Coming, Coming, Comic** 

## **Configuration :**

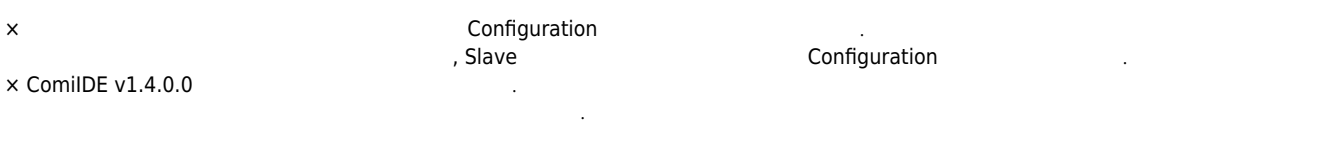

<span id="page-1-0"></span>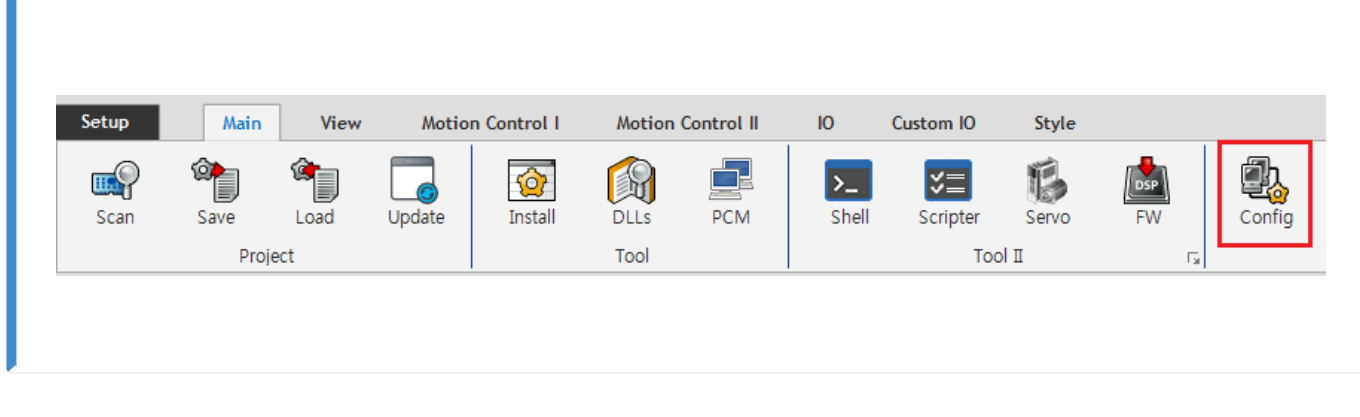

 $\bullet$  ComiIDE Main **Config** 

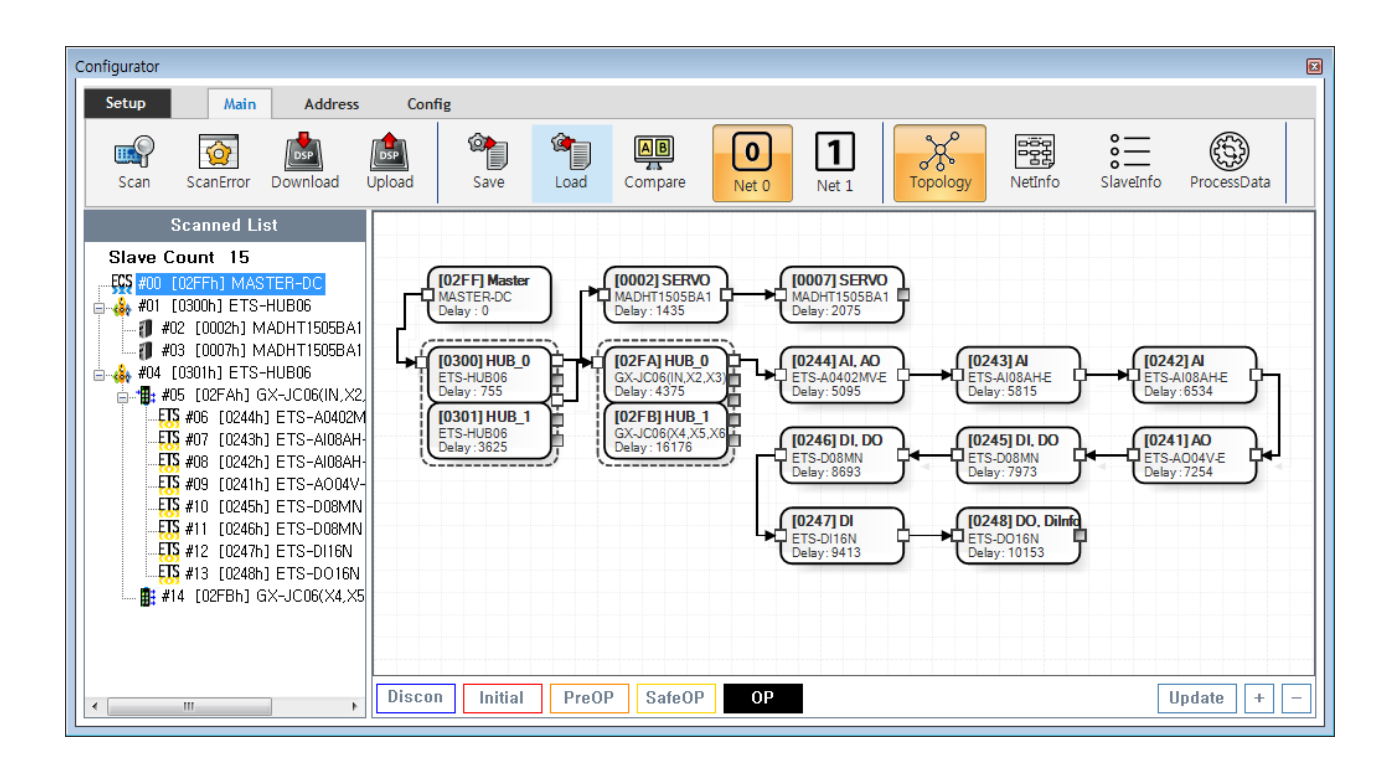

● Config 
→ Config 
→ Config 
→ Config 
→ Config 
→ Config 
→ Config 
→ Config 
→ Config 
→ Config 
→ Config 
→ Config 
→ Config 
→ Config 
→ Config 
→ Config 
→ Config 
→ Config 
→ Config 
→ Config 
→ Config 
→ Config 
→  $\circ$  **Device Load** 

- $\circ$  **SW Version**
- Config Update .
- Config Scan Edit Download Configuration

<span id="page-2-0"></span>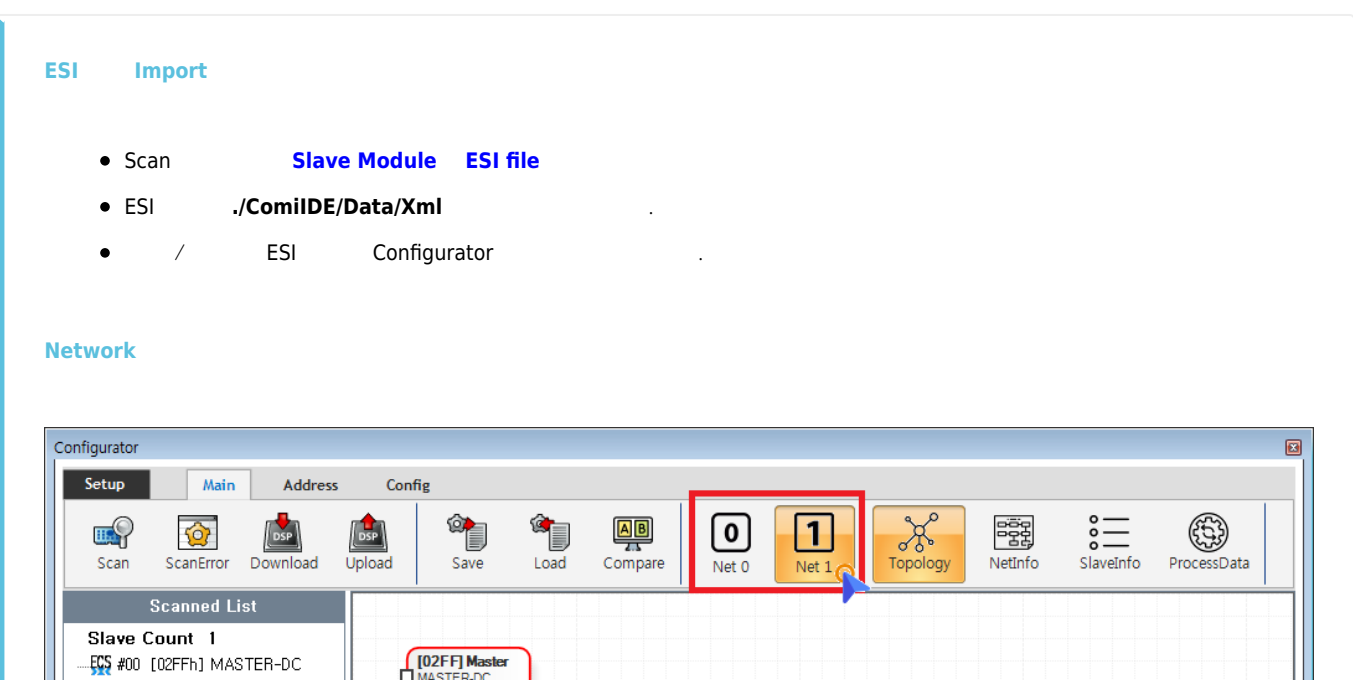

<span id="page-2-1"></span>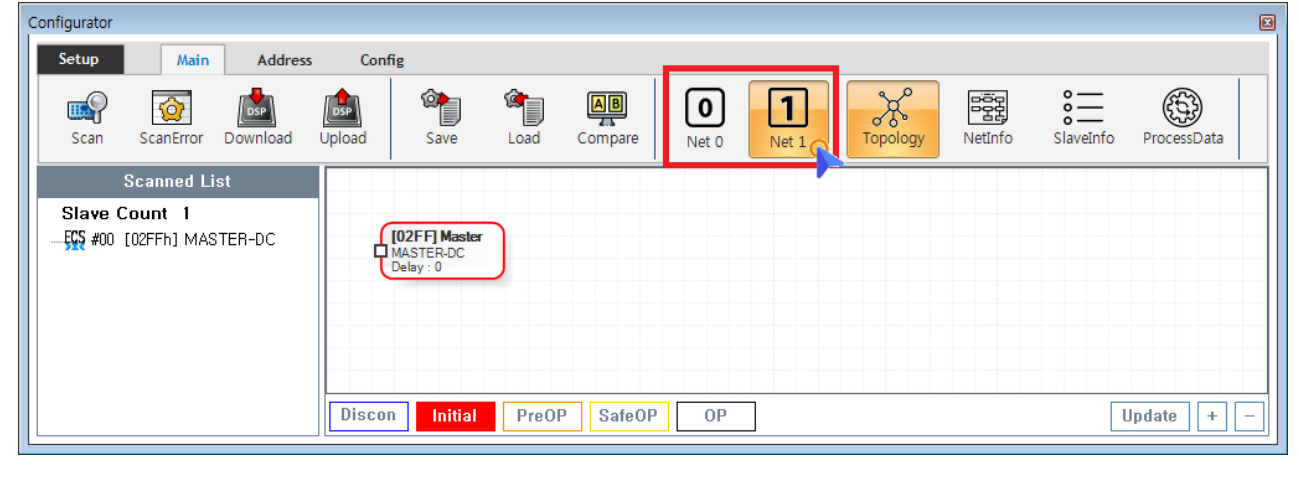

- $\bullet$  COMI-LX550 ~ COMI-LX554  $\qquad$  1 Network , COMI-LX554 **Network**은 기계되어 있다.
- Network ,
	- **Net #**  $\qquad \qquad$  , Network
	- . Configuration Network The Network Network Configuration . الجمعية المستحدثة المستحدثة رواب المستحدثة المستحد

<span id="page-2-2"></span>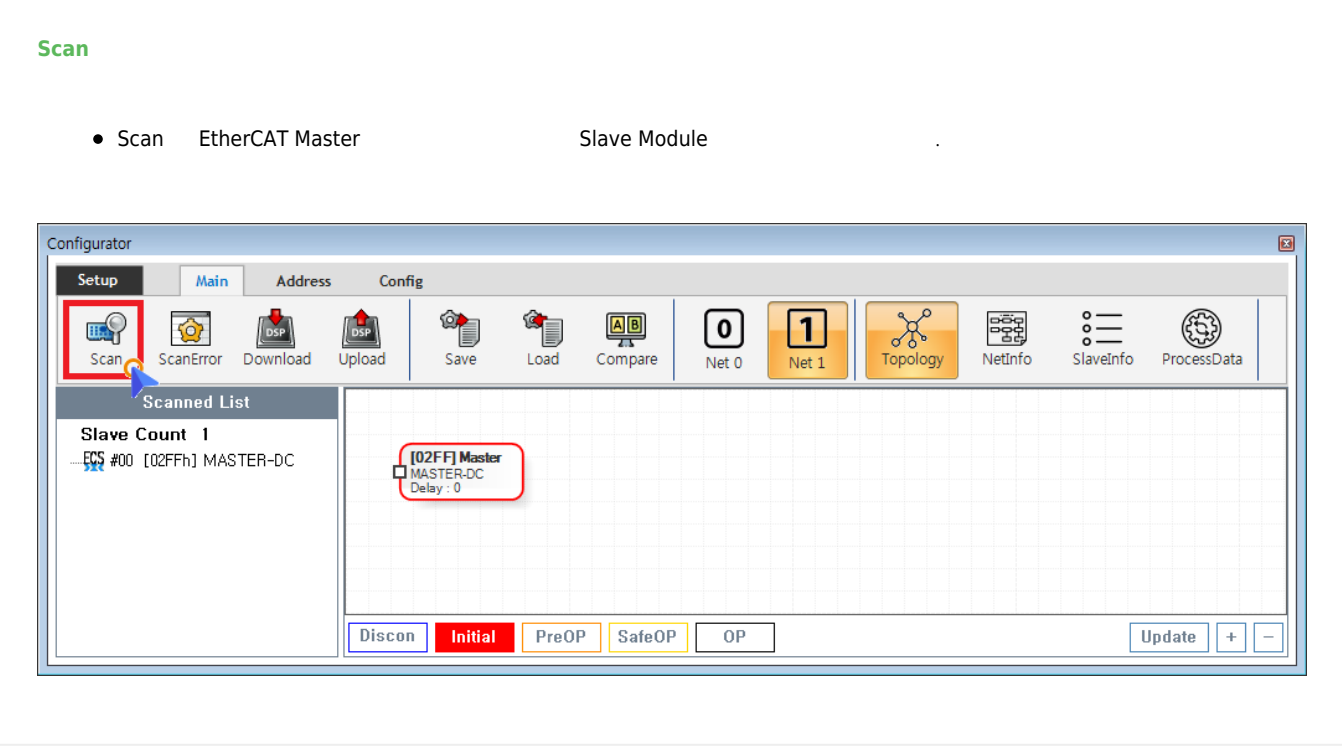

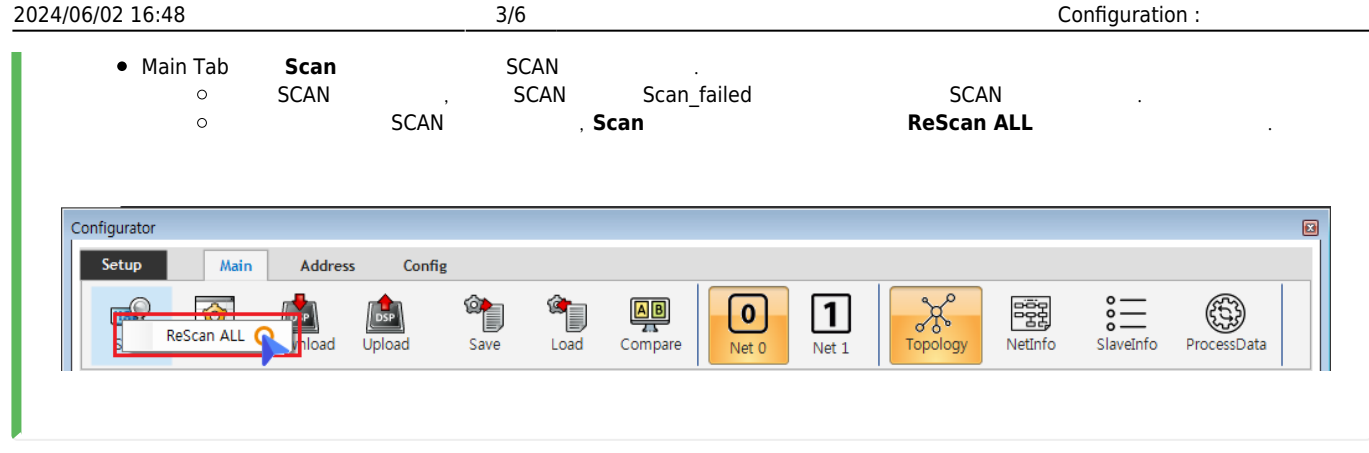

● Scan 
■ 
→ Scan
→ Slave Module AlStatus Initial  $\circ$ 구동중인 모터가 있는 경우 급정지 하라고 있는 경우 급정지 하라고 있는 경우 급정지 하라고 있다.<br>그러나 3000 호텔 프로그램 이 기호 급정지 하라고 있는 것은 1000 호텔 프로그램 이 기호 급정지 하라고 있다.

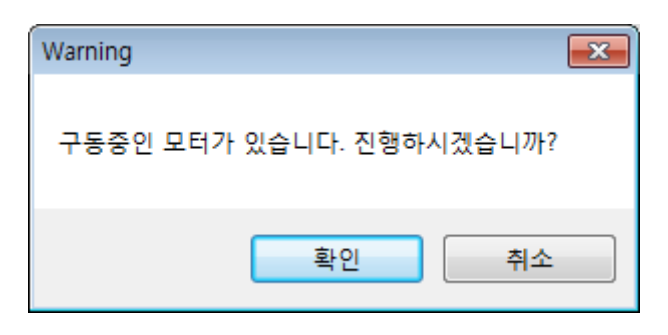

## <span id="page-3-0"></span>**Master-DC 확인**

- Master-DC <sub>→</sub>
- e Slave Module (Master-DC) , Master-DC
- **e** Master DC **All assembly became a <b>Master-DC**  $\cdot$

## <span id="page-3-1"></span>**Scan 결과 확인**

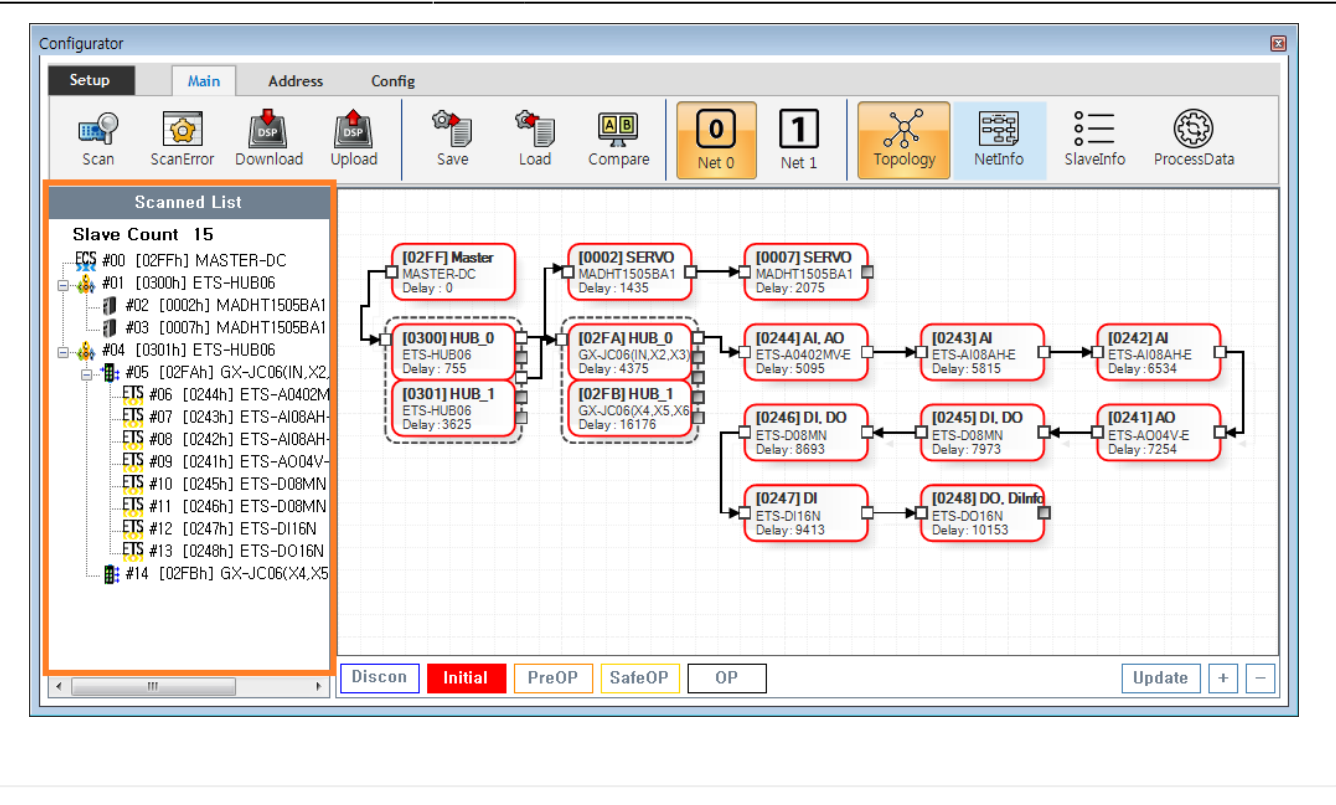

■ Tree Slave → <sub>Pree</sub> Slave

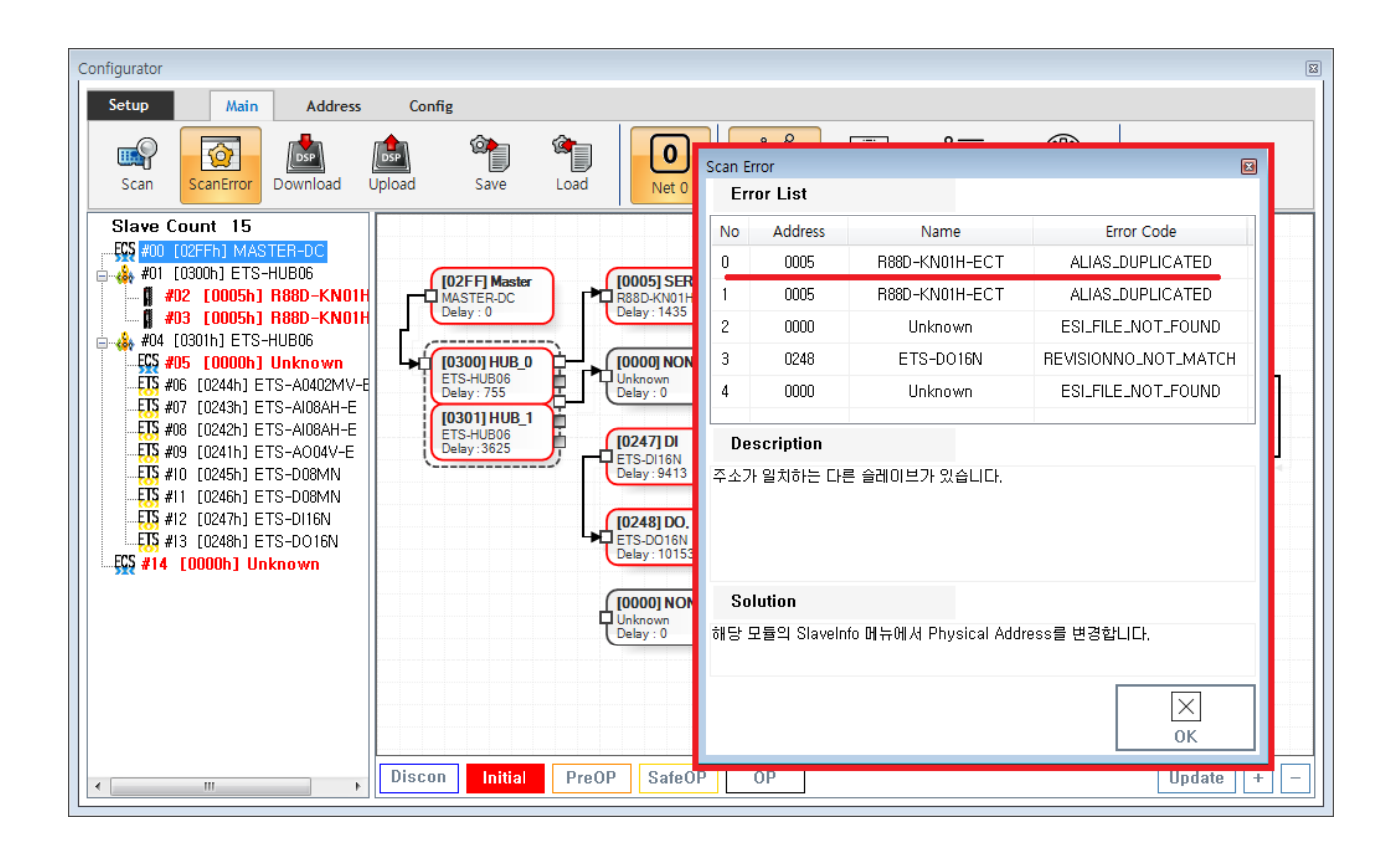

- ScanError List
- 에러 항목을 클릭하면, 상세 내용이 표시됩니다.
	- $\circ$
- ErrorCode **[Scan Error](http://comizoa.co.kr/info/platform:ethercat:1_setup:10_config:ts:10_scan_error)**

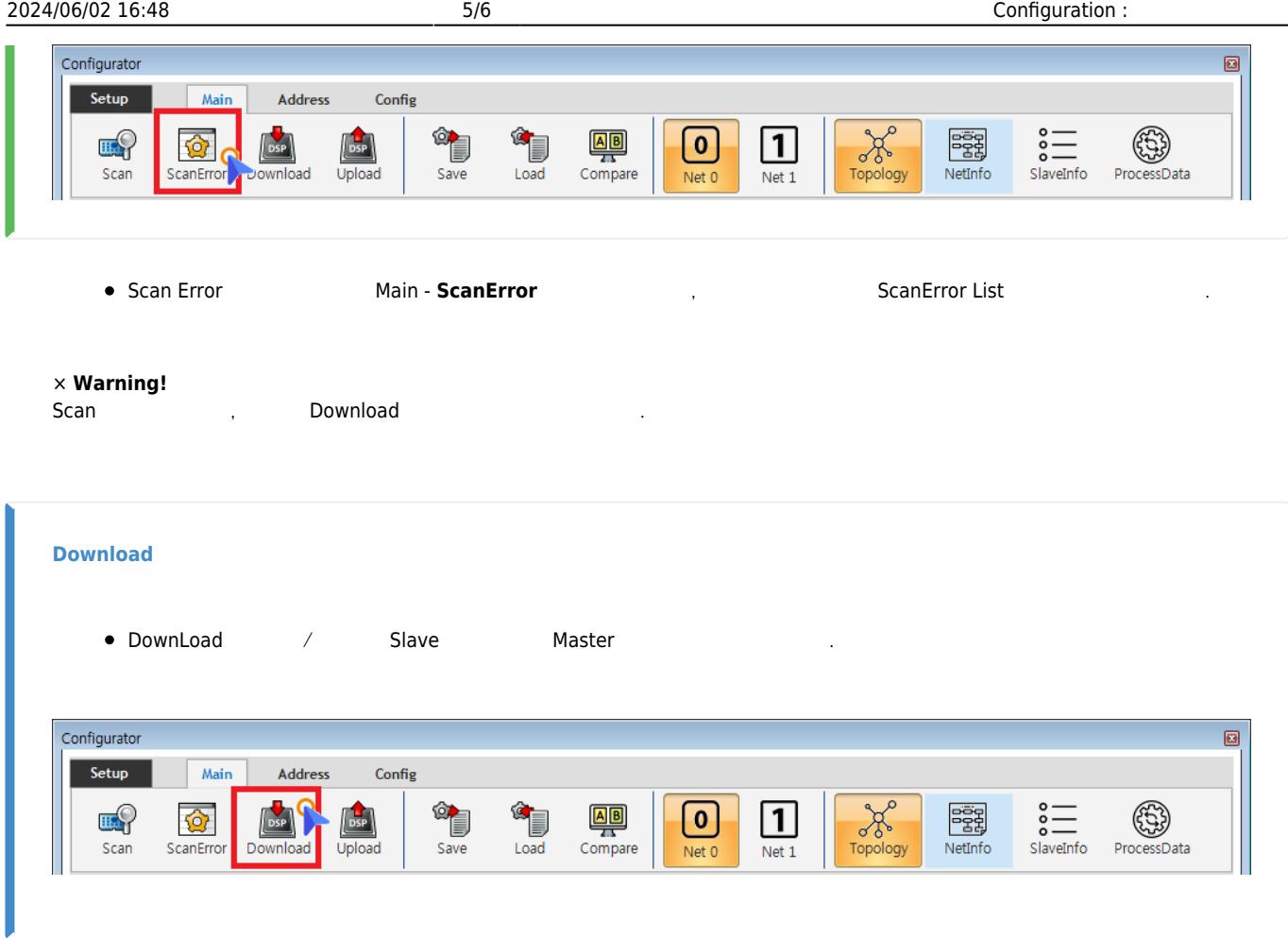

<span id="page-5-0"></span> $\bullet$  Main - **Download** 

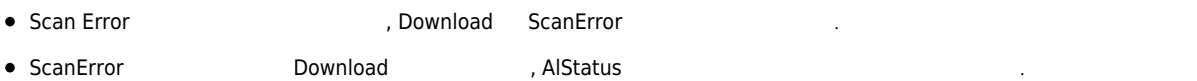

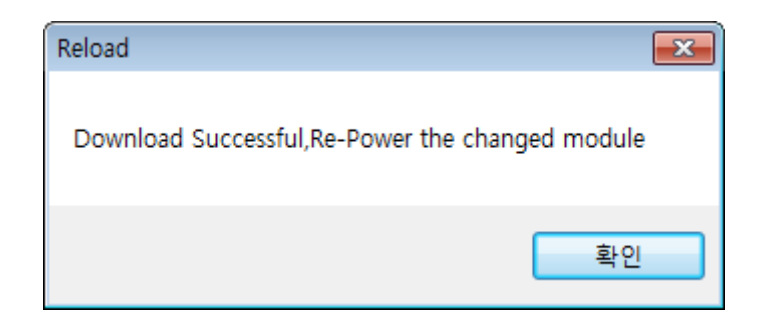

● EEPROM Data<br>
○ Configuration Address 호<br>19 **Configuration** Address .<br>이 Slave Address, 해당 기

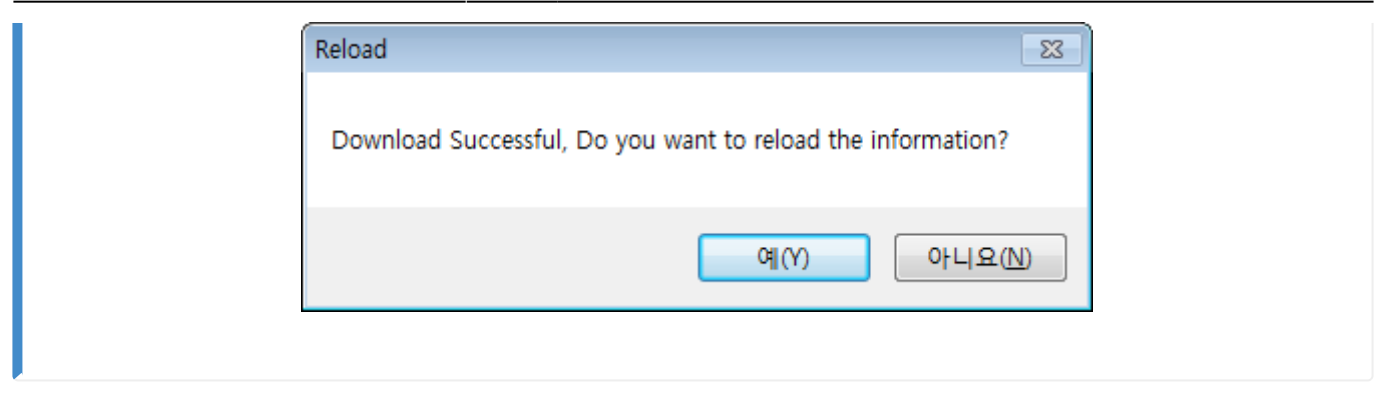

 $\bullet$  ComiIDE  $\qquad \qquad \bullet$  $\circ$  $\frac{a}{b}$  "

<span id="page-6-0"></span>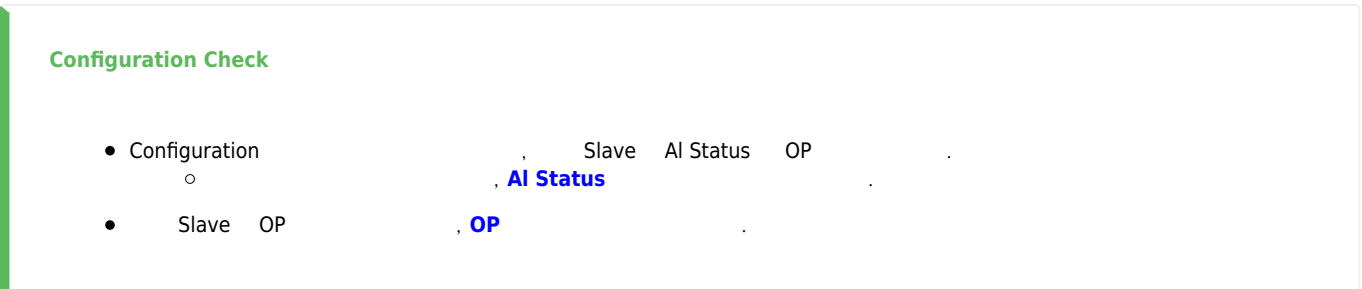

From: <http://comizoa.co.kr/info/> - **-** Permanent link: **[http://comizoa.co.kr/info/platform:ethercat:1\\_setup:10\\_config:20\\_configuration?rev=1586855227](http://comizoa.co.kr/info/platform:ethercat:1_setup:10_config:20_configuration?rev=1586855227)** Last update: **2020/04/14 18:07**